## **BOC320 SAP Crystal Reports - Business Reporting and Report Processing Strategies**

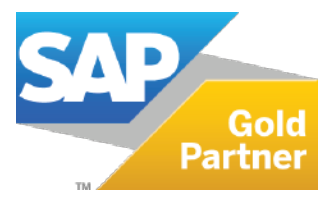

**Duration: 3 days** Cost: \$2,250.00

**Delivery Type: Instructor-Led Virtual Classroom** 

**Goals:** Apply advanced concepts of report design

## **Audience:**

**Application Consultant Business Analyst** Business Process Owner / Team Lead / Power User

## **Prerequisites:**

**Essential:** Windows conventions Basic computer skills and database concepts

**Recommended:** BOC310--SAP Crystal Reports: Fundamentals of Report Design

## **Content:**

**Report Wizard Running Totals** Alerts Functions **Control Structures** Variables Templates Parameters **Additional Parameters Properties Additional Applications for Parameters** Dynamic List of Values for Parameters Arrays Crosstabs **Custom Functions** Sections Introduction to Subreports **Linked Subreports Report Linking Report Processing** 

For more information, or to register for a class, please visit www.datasensesolutions.com or call 781-487-2625.

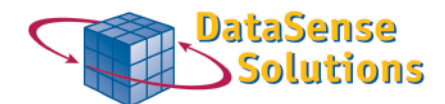

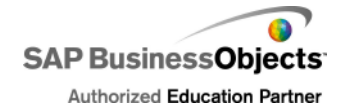

230 Second Avenue, Ste. 130, Waltham, MA 02451 Ph (781) 487-2625 Fax (781) 487-2623